- 5. Murthy, K. S. 1988. *National Environmental Policy Act (NEPA) Process*. CRC Press, Boca Raton USA, 1-18.
- 6. Ortolano, L. 1993. *Control on Project Proponents and EIA Effectiveness*. *The Environmental Professional*, Vol. 15:350-363.
- 7. Thornbury,W. D., 2004, *Principles of Geomorphology*, CBS Publ., 5-570.
- 8. Wathern, P. 1988. *EIA: Theory & Practice.* Unwin Hyman, London, 1-17.
- 9. Wood, C. 1995. *EIA: A Comparative Review*. Longman. 87-255.

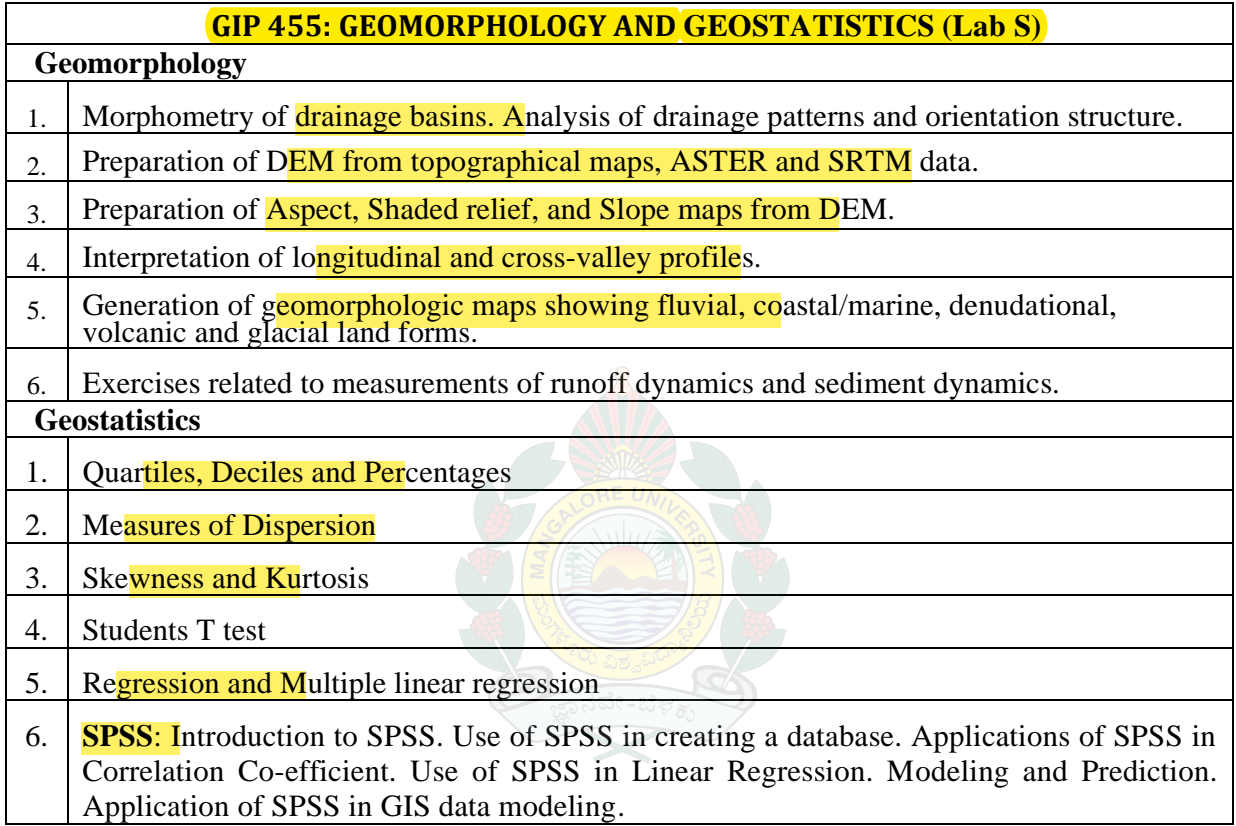

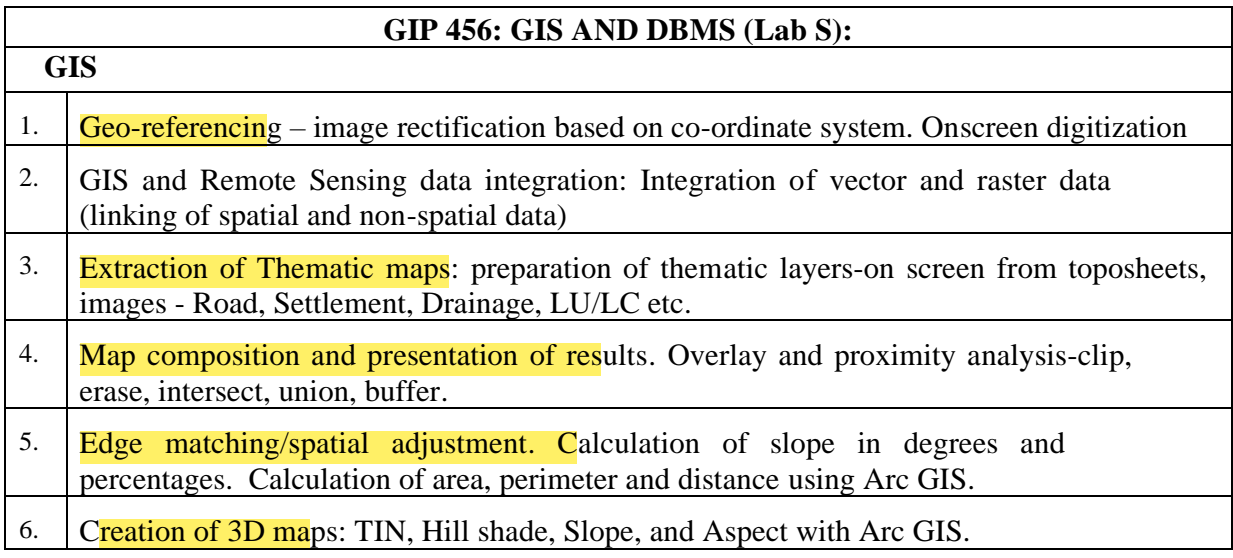